# **Задания муниципального этапа всероссийской олимпиады школьников по информатике 2015-2016 учебный год**

# **9-11 классы**

Время выполнения – 5 часов Максимальное количество баллов – 400 Максимальное количество баллов за решение одной задачи – 100

# **Задача 1. Подстрока в числе**

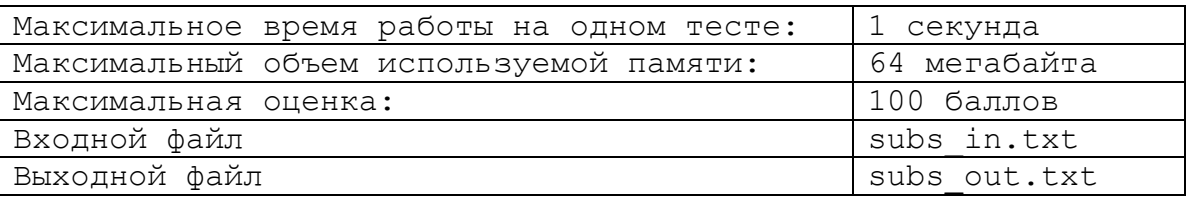

В любом числе можно выделить некоторую непрерывную последовательность цифр, которая тоже будет некоторым числом. Требуется написать программу, которая находит максимальное натуральное число **Х** такое, что десятичная запись числа **X<sup>2</sup>** является подстрокой в десятичной записи числа **N**. Если такого числа нет, то вывести ноль.

# *Формат входных данных* (допускается чтение с клавиатуры)

Вводится натуральное число **N**.  $1 \le N \le 100000000$ .

# *Формат выходных данных* (допускается вывод на экран)

Выведите максимальное натуральное число **Х** такое, что десятичная запись числа **X<sup>2</sup>** является подстрокой в десятичной записи числа **N**.

# *Система оценивания*

Баллы начисляются за каждый пройденный тест. Максимум – 100 баллов.

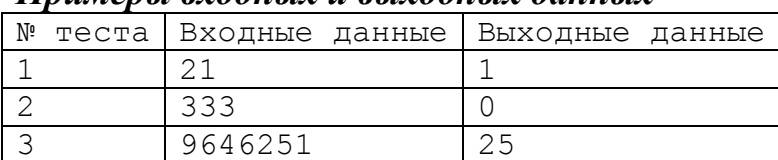

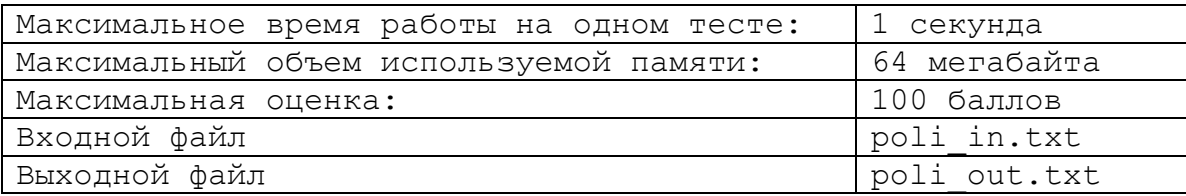

Любой степенной полином N-ой степени может быть задан своими коэффициентами от  $a_1$  до  $a_{n+1}$ :

 $a_1^*X^n + a_2^*X^{n-1} + a_3^*X^{n-2} + a_4^*X^{n-3} + \ldots + a_{n-1}^*X^2 + a_n^*X^1 + a_{n+1}^*X^0$ 

Например, полином 2 степени будет выглядеть так:  $a_1 * X^2 + a_2 * X + a_3$ .

Требуется написать программу, которая возводит заданный полином в натуральную степень К.

Например, для набора из 4 коэффициентов:  $1 -3 0 5$ , получим полином 3-й степени и возвелем его в квалрат:

 $(X^3 - 2X^2 + 5)^2 = X^6 - 6X^5 + 9X^4 + 10X^3 - 30X^2 + 25.$ 

Результат необходимо вывести тоже в виде коэффициентов от  $b_1$  до  $b_{n^*k+1}$ . Для указанного примера получаем набор коэффициентов для результата: 1 -6 9 10 -30 25.

## Формат входных данных

Первая строка входного файла содержит два целых числа  $N$  и  $K$ .  $1 \le N$ ,  $K \le 8$ . Следующие N+1 строки содержат коэффициенты входного полинома от а1 до ап+1, значение каждого из коэффициентов целое, по модулю не превосходит десяти.

## Формат выходных данных

 $\bf{B}$ выхолной файл необхолимо коэффициенты вывести результирующего полинома от  $b_1$  до  $b_{n*k+1}$ , разделенные пробелом.

## Система оценивания

Правильное решение для  $1 \le N$ ,  $K \le 2$  наберет 30 баллов. Правильное решение для  $1 \le N \le 8$ ,  $1 \le K \le 2$  наберет 30 баллов. Максимум - 100 баллов.

Баллы начисляются за каждый пройденный тест.

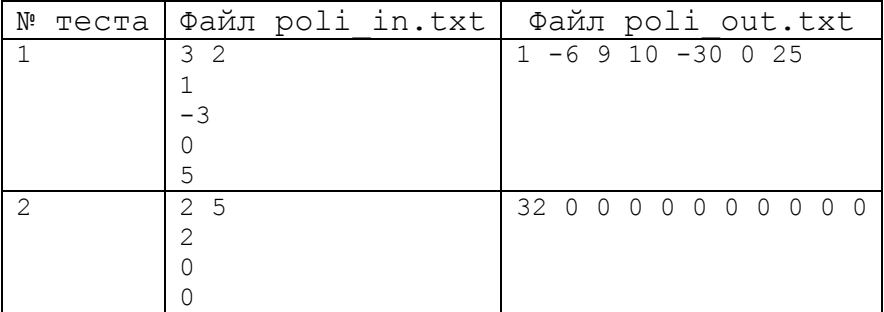

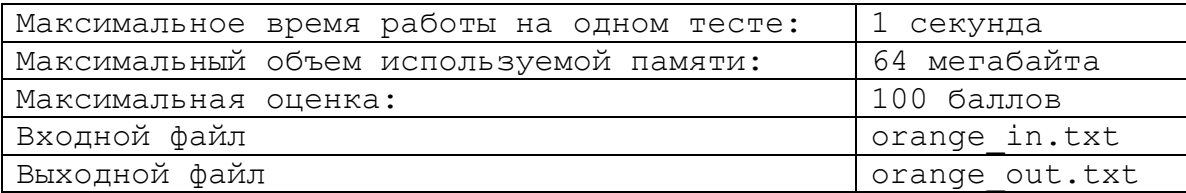

Экспорт апельсинов из страны Лимонии осуществляется в бочках, установленных на палубе судна на воздушной подушке. Чтобы не нарушать центровку судна в каждой из **N** бочек должно находиться одинаковое количество апельсинов. Причем в каждой бочке могут находиться апельсины только одного из **M** сортов. Зная число апельсинов каждого сорта на складе, требуется по заданным **N** и **M** определить сколько апельсинов можно уложить в каждую бочку, так, чтобы вывезти за 1 рейс максимальный груз апельсинов.

## *Формат входных данных*

В первой строке входного файла содержатся разделенные пробелом целые числа **N** и **M** (1 **M**, **N** 30 000). В следующих **M** строках содержится по одному натуральному числу  $A_i$  (0 ≤  $A_i$  ≤ 30 000; 1 ≤ i ≤ M), обозначающему количество апельсинов **i**-го сорта на складе.

## *Формат выходных данных*

В выходной файл необходимо вывести одно целое число – количество апельсинов в каждой бочке.

#### *Система оценивания*

Правильное решение для  $1 \le M$ ,  $N \le 100$ ,  $0 \le A_i \le 30000$  наберет 50 баллов.

Максимум – 100 баллов.

Баллы начисляются за каждый пройденный тест.

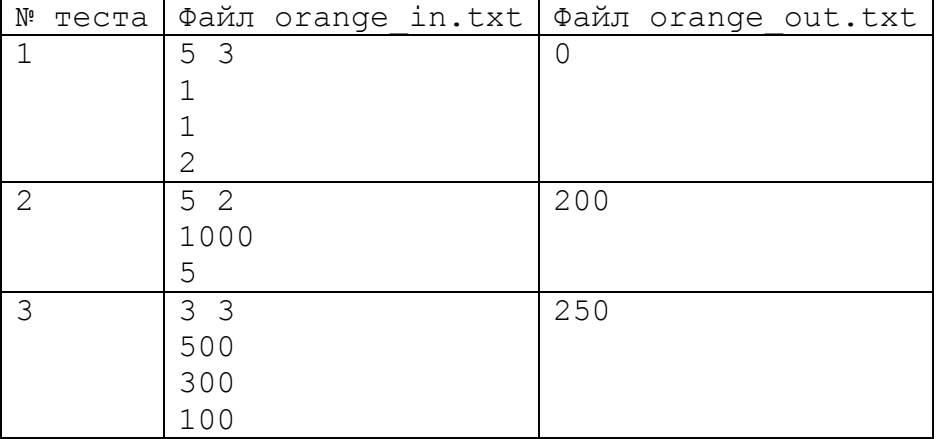

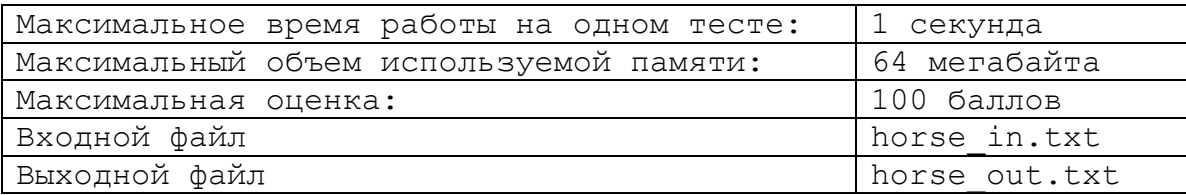

На шахматном поле, в клетке с координатами (**X**; **Y**) (1 ≤ **X**, **Y** ≤ 8) стоит шахматный конь.

Шахматный конь – фигура, которая может перемещаться за один ход на одну клетку по одной координате и на две клетки по другой координате в пределах шахматной доски.

Изначально сумма очков у игрока равна нулю. Но после каждого хода сумма увеличивается на модуль разности квадратов координат текущей клетки. То есть, если конь на очередном ходе встал на клетку с координатами (2; 6), то сумма очков игрока увеличилась на 32 очка ( $|2^2-6^2|$ ).

Требуется написать программу, которая по начальному расположению коня на доске и количеству ходов коня определит максимальную сумму, которую сможет получить игрок.

## *Формат входных данных*

Первая строка входного файла содержит три натуральных числа X, Y и N разделенные пробелами.  $1 \le X$ ,  $Y \le 8$ ,  $1 \le N \le 100$ )

#### *Формат выходных данных*

В выходной файл необходимо вывести одно число – максимальную сумму очков.

#### *Система оценивания*

Правильное решение для  $1 \le N \le 8$  наберет 30 баллов. Максимум – 100 баллов.

Баллы начисляются за каждый пройденный тест.

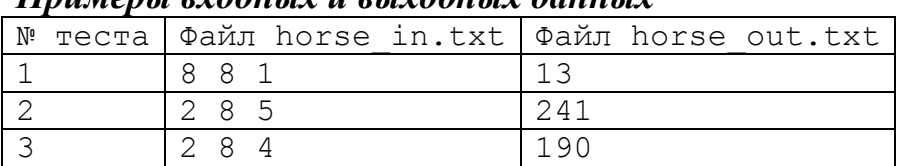